## **ThunderTracker Crack With Key Download Latest**

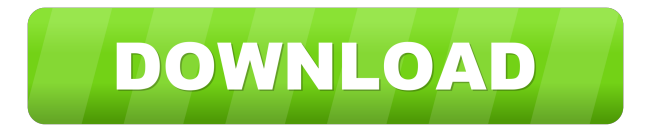

# **ThunderTracker Crack+ Free**

1. No time to code? Not a problem, now you can make your own Pixel Art. 2. An animation strip can be added to any project. 3. An array is generated, each pixel is unique, so you can't have duplicated data. 4. Create your own classes and place them in the right place. 5. A good example: Sword class that comes with the app. 6. Add a new sprite to the project, upload the animation strip, input the FPS and voilà. 7. Save the array, it's your code, modify it at any time. 8. Export the array in a TXT file. 9. Use it in your game as it's intended, place it as you want, modify it. 10. When the moment arrives, simply convert the TXT file to an animation file. 11. You can run the game without any of the changes you made to the sprite. 12. If something goes wrong, it's good to use this information to help you find the problem. SWORD The sword is a pretty simple class, but it is enough to make your game. A class is defined by a.class file, which can be located inside the project folder. public class Sword { public int frame\_width; public int frame\_height; public int frame\_frame\_duration; public int frame\_frame\_invert; public int posx; public int posy; public int posx\_old; public int posy\_old; public int scale; public int dir; public int dir\_old; public int dir dir; public int dir dir old; public int type; public int type old; public int vel; public int vel old; public int vel dir; public int vel\_dir\_old; public int vel\_dir\_dir; public int vel\_dir\_dir\_old; public int hit\_dir; public int hit\_dir\_old; public int

#### **ThunderTracker Crack Patch With Serial Key Free Download**

- [Enter/a] to start the animation - [Shift] to start the tracking process - [Ctrl] to enter edit mode - [Tab] to insert/insert point at the cursor position - [Return] to update the actual position - [Up] to select a point - [Down] to move to the next point - [Left] to select the point at the current cursor position - [Right] to move to the next point - [KP\_Enter] to add a new point - [KP\_Up] to select a point - [KP\_Down] to move to the next point - [KP\_Left] to select the point at the current cursor position - [KP\_Right] to move to the next point - [F1] to open help menu Description: Unrar is an archiver for Windows that is compatible with a lot of different kinds of archives such as rar, 7z, zip, cab, zipx, iso, 7z2, 7z, jar, tar, gz, tar.gz, tgz, tbz, deb, rpm, exe, deb, dmg, ipa. Features: - Unrar is an archiver for Windows. It supports many different types of archives. - Automatic decompression of archives - Extract archives to the current folder - Preview file contents - Define file names and extract multiple files - Quick access to specific files and folders - Icon view - Full Unicode support - History support - Built-in password manager - Unrar support rar 2.0 and zip 2.0 archives. - Unrar support 7z 2.0 archives. - Unrar support MIME archives. - Built-in support for password protected archives (zip x, rar x, 7z x). - Built-in support for volume encryption (zip x, rar x, 7z x). - Password and

volume encryption of the extracted files. - Can extract files from archives located on network shares. - Password protection of archives located on network shares. - Built-in password manager. - Built-in support for file aliases. - Built-in encryption with AES algorithm. - Built-in support for ZIP cryptographic signature. - Built-in support for PKZIP cryptographic signature. - Builtin support 77a5ca646e

## **ThunderTracker Crack Activation Key [Mac/Win]**

- Multiple FPS rates - Automatic Keyframe interval selection - Object level selection - Pause when idle - Timer - Timer resume - Zoom in/out - Pixel inspector - Built in zoom slider - Scale a photo up/down - Resize a photo - Copy path - Paste path - Paste path as new image - Enlarge/reduce a photo - Embed object - Configure object - Configure object spacing - Convert into circles - Convert into polygons - Insert image - Insert image as object - Paste html - Paste image - Save image - Save all images - Open image - Batch open - Batch open with animation - Save /Open preferences - Save as.. - Open as.. - Settings - User profile - Debug - Read and write image files - Encode image - Decode image - Move object - Rotate object - Flip object horizontally - Flip object vertically - Crop (rotate/skew) - Mirror (rotate/skew) - Mirror horizontally - Mirror vertically - Hide object - Position object - Rotate object - Scale object - Stretch object - Scale image - Scale image vertically - Scale image horizontally - Collapse all objects - Expand all objects - Reverse all objects - Reset all objects - Expand all objects to original size - Collapse all objects to original size - Resize image - Stretch image - Reposition object - Reposition object in other direction - Zoom in - Zoom out - Zoom to center - Pixel as object - Copy - Cut - Paste - Clear clipboard - Cut to clipboard - Copy to clipboard - Paste as layer - Edit each object - Object properties - Image properties - Layers - Transparency - Positioning - Align object - Align object to... - Align object to origin - Align object to top - Align object to center - Align object to bottom - Align object to left - Align object to right - Align object to 3d - Align object to back - Align object to front - Align object to side - Align object to top left - Align object to top center

### **What's New In ThunderTracker?**

Tracking multiple elements is possible with the main application. Create a project with your project settings. Add an animation of your choice Add the sprite that will act as the background. Add the main character sprite. Put the sprite that will be used for tracking on the foreground. Select the main sprite. Add the tracker to the main sprite. Create a new project and input the frames of your new animation. Input the frame position and size to your desired items. Save the array for later usage. For more information, please go to: Mellow and cool title/identity for a new project that I hope to start soon. This project aims to be a "Perfectoid" version of the "Wonderful 101". As you can see, I'm starting off with "Good" beginning, but you'll see I'll make some changes as the project goes along. The goal for this project is to start off with a "Good" game, and slowly progress into a "Great" game as I go along. It has been a while since I worked on games, so I'll try to keep the project as fun and creative as possible. I'll try to update the project as I go along, so stay tuned. @3dsnake8 Well, the game's almost done... It's fun playing something as a completely new and fresh experience, and that's just what I'm hoping to provide to you with this project. Some may call me a selfish bastard, but it's just a game. Once this project is done, I'll make another project. I know that many of you like my Mario Paper Mario project, but I won't make that game unless I make another game first. It's like I'm talking to myself... I'm a newbie, but I hope that I can still give you some kind of fun. @steve4dawg Well, the game's almost done... It's fun playing something as a completely new and fresh experience, and that's just what I'm hoping to provide to you with this project. Some may call me a selfish bastard, but it's just a game. Once this project is done, I'll make another project. I know that many of you like my Mario Paper Mario project, but I won't make that game unless I make another game first. It's like I'm talking to myself... I'm a newbie, but I hope that I can still give you some kind of fun. Thanks for the feedback though, steve4dawg! @steve4dawg Cool stuff man, but what's the aim of the game? Click to expand... Hmm, I never really explained. A friend

# **System Requirements For ThunderTracker:**

Windows 10/Windows 7/Windows 8 (64 bit) OS version: Windows 7 Service Pack 1 (SP1) or later Processor: Dual core (2 GHz) or Quad core (2 GHz) Memory: 2 GB of RAM Hard Drive: 8 GB free hard disk space Graphics: DirectX 11 compatible graphics card Internet: Broadband Internet connection Network: Ethernet LAN Sound: DirectX 9.0c compatible sound card Input Device: Keyboard & Mouse Additional Requirements: NVIDIA

[https://netafits.com/wp-content/uploads/2022/06/IQ\\_browser.pdf](https://netafits.com/wp-content/uploads/2022/06/IQ_browser.pdf) <https://startacting.ru/?p=4375> <http://www.hva-concept.com/bdedit-crack-2022-new/> <https://manevychi.com/gpx-extractor-crack-free-download-mac-win/> <https://businessavsnitt.se/wp-content/uploads/2022/06/DRAWiT.pdf> <http://supreo.fr/wp-content/uploads/2022/06/XEditor.pdf> <https://hanffreunde-braunschweig.de/earteacher-crack-free-download-for-windows-2022-latest/> <https://www.mymbbscollege.com/wp-content/uploads/2022/06/WFTPD.pdf> <https://sebastianarnezeder.com/2022/06/06/mark-studio-free-registration-code-free-download-win-mac/> <https://affittaora.it/wp-content/uploads/2022/06/abojawa.pdf>